# **br betano como funciona**

- 1. br betano como funciona
- 2. br betano como funciona :fernando torres 2024
- 3. br betano como funciona :bwin bonus poker

## **br betano como funciona**

#### Resumo:

**br betano como funciona : Bem-vindo ao paraíso das apostas em mka.arq.br! Registre-se e ganhe um bônus colorido para começar a sua jornada vitoriosa!**  contente:

Introdução à Betano e à Aposta 1/2

A Betano é uma das casas de apostas desportivas mais completas e populares no Brasil, onde é possível fazer diversos tipos de apostas, incluindo a 1/2. A aposta 1/2 é um mercado de aposta esportiva que tem o objetivo de prever o resultado final do jogo. Neste artigo, partilho a minha experiência pessoal com este tipo de aposta e como ganhar.

Minha Experiência: Apostando na Vitória de uma das Equipas

Há algum tempo, estava a assistir a um jogo de futebol onde a equipa da casa estava a vencer por 1-0 no intervalo. Decidi então fazer uma aposta nesse resultado final, ou seja, uma aposta 1/2, na esperança de que a equipa vencesse o jogo. A minha aposta foi um sucesso e ganhei. As Regras de Apostas e Como Fazê-lo Corretamente na Betano

Baixar Betano PC: Como Faze-lo e Jogar Apostas Esportivas Online

Se você é um fã de apostas esportivas, certamente já ouviu falar da Betano, uma plataforma de apostas online confiável e segura. Mas sabia que é possível jogar em br betano como funciona br betano como funciona versão para computador? Neste artigo, vamos explicar como baixar a Betano para PC e aproveitar a melhor experiência de apostas esportivas e cassino em br betano como funciona um só lugar.

Por que baixar a Betano para PC?

Hoje em br betano como funciona dia, é possível fazer quase tudo no seu smartphone, incluindo jogar apostas esportivas. No entanto, jogar em br betano como funciona seu computador pode trazer algumas vantagens, como:

Tela maior e melhor resolução;

Teclado e mouse mais fáceis de usar;

Mais memória e processamento de dados;

Mais conforto em br betano como funciona longos períodos de jogo.

Como baixar a Betano para PC?

Existem algumas opções para baixar a Betano no seu computador, dependendo do sistema operacional que você está utilizando. Vamos ver as opções:

Opção 1: Usando um emulador Android

Você pode utilizar um emulador de Android, como o {nn}, para rodar o aplicativo da Betano em br betano como funciona seu computador. Basta seguir estas etapas:

Baixe e instale o emulador LDPlayer em br betano como funciona seu computador;

Procure por "Betano" no menu do emulador e clique em br betano como funciona "Install";

Abra o aplicativo e faça o login com br betano como funciona conta da Betano ou crie uma nova. Opção 2: Usando a versão web da Betano

Você também pode acessar a versão web da Betano através do seu navegador preferido, como Chrome ou Firefox. Basta acessar o site {nn} e fazer o login com br betano como funciona conta da Betano ou criar uma nova.

Opção 3: Usando o programa de instalação do Windows

Se você está utilizando um computador com Windows, pode baixar o programa de instalação da Betano no site oficial.

1.

Visite o site {nn} através do seu navegador;

2.

Clique na opção "Baixar para PC" no canto inferior direito da página;

3.

Salve o arquivo de instalação no seu computador;

4.

Abra o arquivo de instalação e siga as instruções nas telas;

5.

Faça o login com br betano como funciona conta da Betano ou crie uma nova.

O que fazer depois de baixar a Betano para PC?

Agora que você já sabe como baixar a Betano para PC, é hora de começar a aproveitar a melhor experiência de apostas esportivas e cassino. Aqui estão algumas dicas:

Confira as promoções e ofertas especiais para mais vantagens;

Verifique as cotas e as probabilidades antes de fazer suas apostas;

Utilize os recursos de estadística e análise fornecidos pela Betano;

Siga as regras e as políticas de jogo e proteja br betano como funciona conta com uma senha forte e segura.

Conclusão

Baixar a Betano para PC pode ser uma ótima opção para você que deseja ter uma melhor e mais confortável experiência de jogos. Existem várias formas de fazer o download do aplicativo e aproveitar o seu conforto e funcionalidades de um grande

## **br betano como funciona :fernando torres 2024**

No Brasil, o cenário dos jogos de azar ainda está em br betano como funciona br betano como funciona infância se comparado a outros lugares do mundo, como Macau, considerada a "Capital Mundial do Jogo". No entanto, a introdução de casinos ao vivo no Brasil tem sido um assunto em br betano como funciona constante debate e aguardo. Antes de entrarmos no assunto da experiência de casino ao vivo, vamos mergulhar um pouco no cenário de jogos de Azar do Brasil e globalmente.

Embora o Brasil tenha uma cultura relaxada com relação a apostas desportivas informais, como a /artice/aajogo-online-casino-jogos-2024-07-29-id-2671.html, os jogos de azar tradicionais, como poker e roleta, continuam restritos às {hrf}.

[...]

Casinos ao Vivo: O Futuro dos Jogos de Azar

Com o avanço da tecnologia e o aumento da demanda por jogos de azar online, os

## **br betano como funciona**

### **Como aproveitar essa oportunidade e obter o melhor resultado**

Há um tempo, decidi me aprofundar no mundo dos jogos de cassino online e me deparei com uma oportunidade interessante: as 60 rodadas grátis no Betano.

Essas rodadas grátis eram oferecidas em br betano como funciona jogos de cassino específicos do Betano e Eu estava ansioso para dar uma olhada.

Para aproveitar essa oportunidade, basta registrar-se no site do Betano e ativar o bônus oferecido.

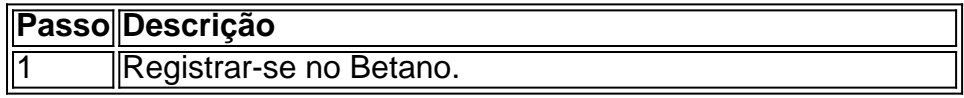

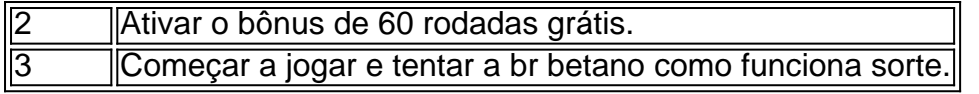

É importante ressaltar que, após ativar o bônus, você tem 60 dias para completar os requisitos de aposta.

Mas como é possível usar essas rodadas grátis de forma eficaz?

#### **Minhas Dicas para Aproveitar as 60 Rodadas Grátis no Betano**

- 1. Planifique seu jogo:Tenha uma estratégia clara antes de começar a jogar. Decida qual jogo jogar e quanto tempo gastará.
- 2. Leia as regras:Certifique-se de entender as regras e as condições do bônus.
- 3. Tenha um limite:Defina um limite de tempo e de perda antes de começar a jogar.

Eu sou apenas um modelo de léxica generativa e não recomendo o jogo on-line. As apostas poderão conduzi-lo a prejuízos financeiros ou outras consequências negativas. Jogue de forma responsável, apenas com dinheiro disponível com o qual concorda em br betano como funciona perder, e busque ajuda imediatamente se a br betano como funciona participação de jogo está causando algum prejuízo.

### **Conclusão**

As 60 rodadas grátis no Betano oferecem uma oportunidade emocionante de se divertir e potencialmente ganhar algum dinheiro. Basta registrar-se, ativar o bônus e começar a jogar, desde que você esteja ciente dos requisitos e das condições.

Manter um planejamento, entender as regras e definir limites são etapas importantes para um jogo responsável. No entanto, informo-os que o jogo pode ser aditivo. Então, aposte conscientemente e disfrute responsavelmente.

## **br betano como funciona :bwin bonus poker**

#### Slaws adaptável para mesas de verão

As lascas são coisas de beleza, e uma categoria tão importante do mundo da salada. Eles é super-flexível se você está sentindo algo cremoso ou mais leve E brilhante mas todas as noz com manteiga sólida requerem "uma combinação saudável entre molho para cozinhar", diz Melanie Brown chef / restauranteur na lavanderia br betano como funciona Brixton (sul Londres). Um desses curativos que o carro BR como um clássico maionese leiteira marrom até misturar os itens Para um pouco de textura bem-vindo, a chef Ana Ortiz coloca sementes com molho. "Tostá los e depois misturar uma cebola da primavera br betano como funciona azeite ou óleo; adicione o suco do limão", aconselha cofundadora das Fire Made in the West Country (Fogo feito no país ocidental). Em seguida jogue cenoura ralada: "Isso vai muito bom ao lado dos chops vermelhos para carne bovina que são cozido na boca".

E essa é a verdadeira alegria dos slaw, diz Brown – eles são quase infinitamente adaptable: "Você tem tantas opções quando se trata de vegetais. Eu sou um grande fã do repolho e cenoura tradicionais da carne bovina; mas eu também posso adicionar milho queimado para complexidade ou feijão fresco [quando chegar o momento]." Broccoli está mais uma vencedora ao ser jogada br betano como funciona vinagrete simples -"talvez com algum limão preservado", sugere vanagrou-se mal".

Tenha br betano como funciona mente também a tigela de frutas, diz Ortiz. "A maçã com beterrabas e cenoura é especialmente boa." Ela vestiria isso como vinagre da cidra do pimentãodama (um pouco azeite ou sal), um pouquinho açúcar para equilibrar o acidez:"Temos tantas maças aqui no Somerset que são úteis!" A Apple pode ainda tratar uma sopa à base das pimentaes; Judy Joo Pássaro Seul Londres [em inglês]

Outro pequeno número frutado vem do colunista de alimentos Guardian Ravinder Bhogal na forma da manga verde. Libra um par aproximadamente picado, chillies olho vermelho pássaro rasgados olhos sweetie''rafilla cochilos com alho cortado e duas colheres br betano como funciona açúcar mascavo macio claro para uma pasta depois soltar-se água no suco d limão dois pedaços colher sopa molho peixe salsada vinagre arroz/vinho fatiadas deve dobrar o pau branco ao fósforo (manete)

Author: mka.arq.br Subject: br betano como funciona Keywords: br betano como funciona Update: 2024/7/29 11:27:55